## **ՈւՍԽ: ՎԵՐՋԻՆ ԹՎԱՆՇԱՆ-87**

Տրված ո բևական թվի hամար արտածել POW5\_9=5<sup>ո</sup>+9<sup>ո</sup> մեծության վերջին թվանշանը:

## **Մուտքային տվյալներ.**

Մուտքի միակ տողում տրված է ո բնական թիվը, որը չի գերազանցում 10<sup>18</sup>-ը։

## **Ելքային տվյալներ.**

Ելքում պետք է արտածել խնդրի պատասխանը:

## **Օրինակ.**

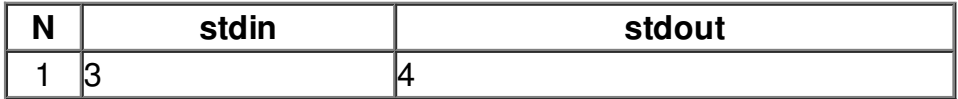